Pham 86631

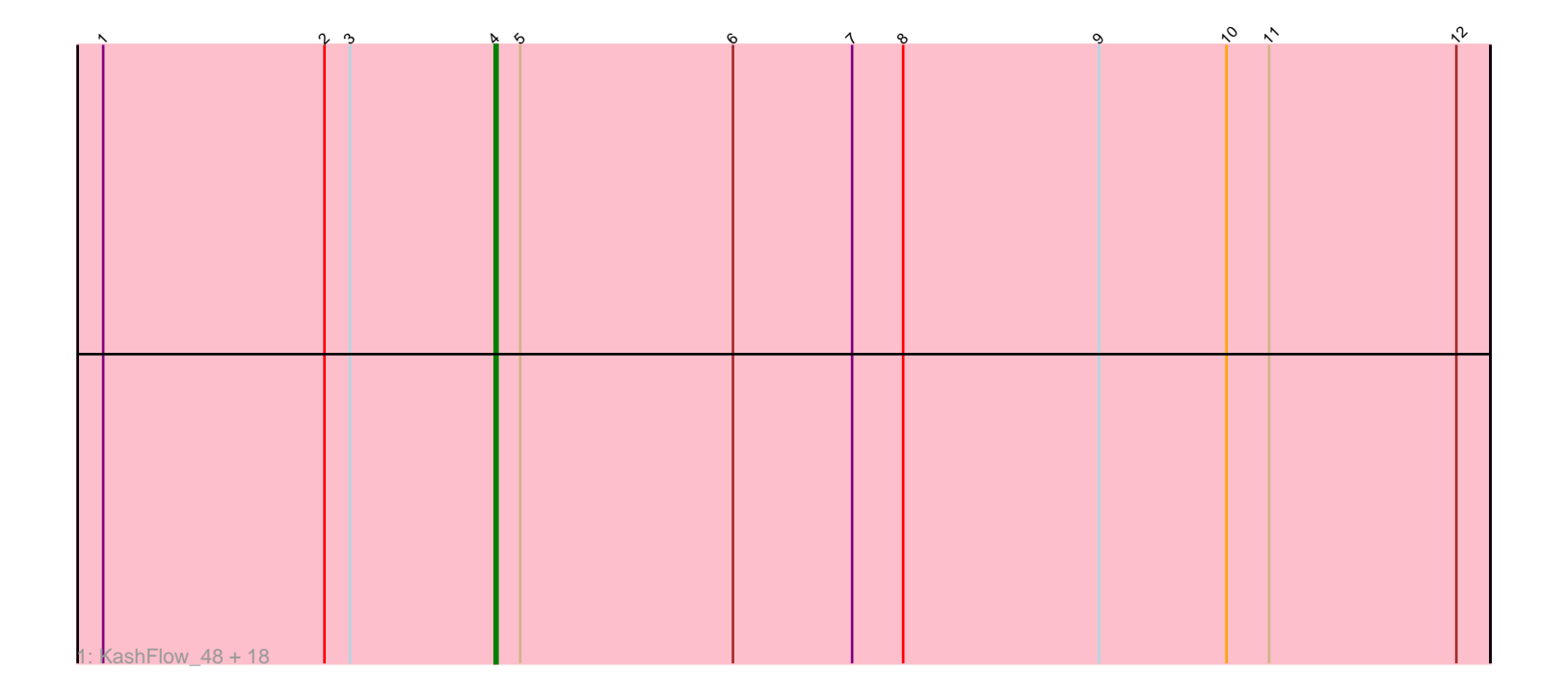

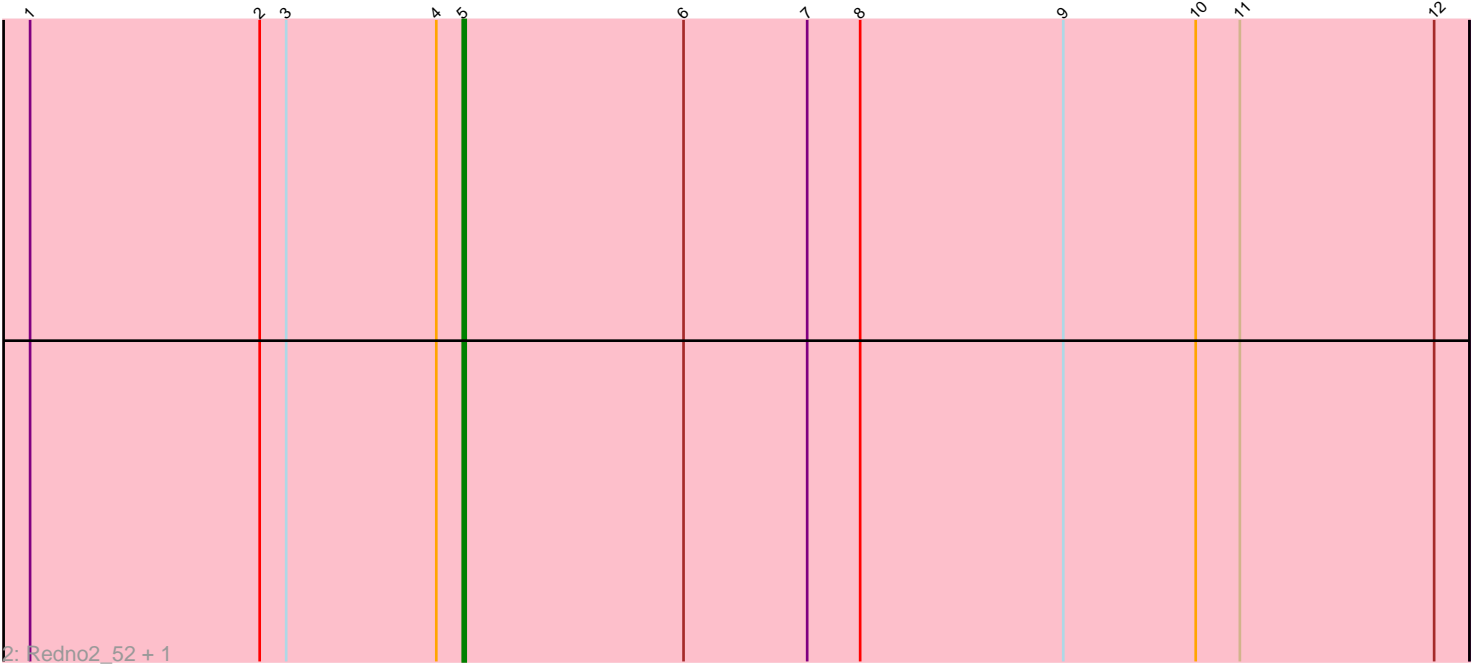

Note: Tracks are now grouped by subcluster and scaled. Switching in subcluster is indicated by changes in track color. Track scale is now set by default to display the region 30 bp upstream of start 1 to 30 bp downstream of the last possible start. If this default region is judged to be packed too tightly with annotated starts, the track will be further scaled to only show that region of the ORF with annotated starts. This action will be indicated by adding "Zoomed" to the title. For starts, yellow indicates the location of called starts comprised solely of Glimmer/GeneMark auto-annotations, green indicates the location of called starts with at least 1 manual gene annotation.

# Pham 86631 Report

This analysis was run 04/28/24 on database version 559.

Pham number 86631 has 21 members, 1 are drafts.

Phages represented in each track:

• Track 1 : KashFlow 48, Wanda 61, Beem 55, NihilNomen 54, EricMillard 55, Ejimix\_55, ThreeRngTarjay\_53, Hannaconda\_51, Klein\_55, Yeet\_53, Phoebus\_54, Optimus\_60, HokkenD\_48, Bagrid\_54, Bombitas\_52, Minerva\_61, Hughesyang\_53, Halley\_55, Duke13\_58

• Track 2 : Redno2\_52, BAKA\_59

## **Summary of Final Annotations (See graph section above for start numbers):**

The start number called the most often in the published annotations is 4, it was called in 18 of the 20 non-draft genes in the pham.

Genes that call this "Most Annotated" start:

• Bagrid\_54, Beem\_55, Bombitas\_52, Duke13\_58, Ejimix\_55, EricMillard\_55, Halley\_55, Hannaconda\_51, HokkenD\_48, Hughesyang\_53, KashFlow\_48, Klein\_55, Minerva\_61, NihilNomen\_54, Optimus\_60, Phoebus\_54, ThreeRngTarjay\_53, Wanda\_61, Yeet\_53,

Genes that have the "Most Annotated" start but do not call it: • BAKA\_59, Redno2\_52,

Genes that do not have the "Most Annotated" start: •

### **Summary by start number:**

Start 4:

- Found in 21 of 21 ( 100.0% ) of genes in pham
- Manual Annotations of this start: 18 of 20
- Called 90.5% of time when present

• Phage (with cluster) where this start called: Bagrid\_54 (J), Beem\_55 (J),

Bombitas\_52 (J), Duke13\_58 (J), Ejimix\_55 (J), EricMillard\_55 (J), Halley\_55 (J),

Hannaconda\_51 (J), HokkenD\_48 (J), Hughesyang\_53 (J), KashFlow\_48 (J),

Klein\_55 (J), Minerva\_61 (J), NihilNomen\_54 (J), Optimus\_60 (J), Phoebus\_54 (J), ThreeRngTarjay\_53 (J), Wanda\_61 (J), Yeet\_53 (J),

Start 5:

- Found in 21 of 21 ( 100.0% ) of genes in pham
- Manual Annotations of this start: 2 of 20
- Called 9.5% of time when present
- Phage (with cluster) where this start called: BAKA 59 (J), Redno2 52 (J),

#### **Summary by clusters:**

There is one cluster represented in this pham: J

Info for manual annotations of cluster J: •Start number 4 was manually annotated 18 times for cluster J.

•Start number 5 was manually annotated 2 times for cluster J.

### **Gene Information:**

Gene: BAKA\_59 Start: 45396, Stop: 45055, Start Num: 5 Candidate Starts for BAKA\_59: (1, 45543), (2, 45465), (3, 45456), (Start: 4 @45405 has 18 MA's), (Start: 5 @45396 has 2 MA's), (6, 45321), (7, 45279), (8, 45261), (9, 45192), (10, 45147), (11, 45132), (12, 45066),

Gene: Bagrid\_54 Start: 44738, Stop: 44388, Start Num: 4 Candidate Starts for Bagrid\_54: (1, 44876), (2, 44798), (3, 44789), (Start: 4 @44738 has 18 MA's), (Start: 5 @44729 has 2 MA's), (6, 44654), (7, 44612), (8, 44594), (9, 44525), (10, 44480), (11, 44465), (12, 44399),

Gene: Beem\_55 Start: 45304, Stop: 44954, Start Num: 4 Candidate Starts for Beem\_55:

(1, 45442), (2, 45364), (3, 45355), (Start: 4 @45304 has 18 MA's), (Start: 5 @45295 has 2 MA's), (6, 45220), (7, 45178), (8, 45160), (9, 45091), (10, 45046), (11, 45031), (12, 44965),

Gene: Bombitas\_52 Start: 44899, Stop: 44549, Start Num: 4 Candidate Starts for Bombitas\_52: (1, 45037), (2, 44959), (3, 44950), (Start: 4 @44899 has 18 MA's), (Start: 5 @44890 has 2 MA's), (6, 44815), (7, 44773), (8, 44755), (9, 44686), (10, 44641), (11, 44626), (12, 44560),

Gene: Duke13\_58 Start: 45171, Stop: 44821, Start Num: 4 Candidate Starts for Duke13\_58: (1, 45309), (2, 45231), (3, 45222), (Start: 4 @45171 has 18 MA's), (Start: 5 @45162 has 2 MA's), (6, 45087), (7, 45045), (8, 45027), (9, 44958), (10, 44913), (11, 44898), (12, 44832),

Gene: Ejimix\_55 Start: 46089, Stop: 45739, Start Num: 4 Candidate Starts for Ejimix\_55: (1, 46227), (2, 46149), (3, 46140), (Start: 4 @46089 has 18 MA's), (Start: 5 @46080 has 2 MA's), (6, 46005), (7, 45963), (8, 45945), (9, 45876), (10, 45831), (11, 45816), (12, 45750),

Gene: EricMillard\_55 Start: 45590, Stop: 45240, Start Num: 4 Candidate Starts for EricMillard\_55:

(1, 45728), (2, 45650), (3, 45641), (Start: 4 @45590 has 18 MA's), (Start: 5 @45581 has 2 MA's), (6, 45506), (7, 45464), (8, 45446), (9, 45377), (10, 45332), (11, 45317), (12, 45251),

Gene: Halley\_55 Start: 45303, Stop: 44953, Start Num: 4 Candidate Starts for Halley\_55: (1, 45441), (2, 45363), (3, 45354), (Start: 4 @45303 has 18 MA's), (Start: 5 @45294 has 2 MA's), (6, 45219), (7, 45177), (8, 45159), (9, 45090), (10, 45045), (11, 45030), (12, 44964), Gene: Hannaconda\_51 Start: 39792, Stop: 39442, Start Num: 4 Candidate Starts for Hannaconda\_51: (1, 39930), (2, 39852), (3, 39843), (Start: 4 @39792 has 18 MA's), (Start: 5 @39783 has 2 MA's), (6, 39708), (7, 39666), (8, 39648), (9, 39579), (10, 39534), (11, 39519), (12, 39453), Gene: HokkenD\_48 Start: 43572, Stop: 43222, Start Num: 4 Candidate Starts for HokkenD\_48: (1, 43710), (2, 43632), (3, 43623), (Start: 4 @43572 has 18 MA's), (Start: 5 @43563 has 2 MA's), (6, 43488), (7, 43446), (8, 43428), (9, 43359), (10, 43314), (11, 43299), (12, 43233), Gene: Hughesyang\_53 Start: 45232, Stop: 44882, Start Num: 4 Candidate Starts for Hughesyang\_53: (1, 45370), (2, 45292), (3, 45283), (Start: 4 @45232 has 18 MA's), (Start: 5 @45223 has 2 MA's), (6, 45148), (7, 45106), (8, 45088), (9, 45019), (10, 44974), (11, 44959), (12, 44893), Gene: KashFlow\_48 Start: 39413, Stop: 39063, Start Num: 4 Candidate Starts for KashFlow\_48: (1, 39551), (2, 39473), (3, 39464), (Start: 4 @39413 has 18 MA's), (Start: 5 @39404 has 2 MA's), (6, 39329), (7, 39287), (8, 39269), (9, 39200), (10, 39155), (11, 39140), (12, 39074), Gene: Klein\_55 Start: 44870, Stop: 44520, Start Num: 4 Candidate Starts for Klein\_55: (1, 45008), (2, 44930), (3, 44921), (Start: 4 @44870 has 18 MA's), (Start: 5 @44861 has 2 MA's), (6, 44786), (7, 44744), (8, 44726), (9, 44657), (10, 44612), (11, 44597), (12, 44531), Gene: Minerva\_61 Start: 46720, Stop: 46370, Start Num: 4 Candidate Starts for Minerva\_61: (1, 46858), (2, 46780), (3, 46771), (Start: 4 @46720 has 18 MA's), (Start: 5 @46711 has 2 MA's), (6, 46636), (7, 46594), (8, 46576), (9, 46507), (10, 46462), (11, 46447), (12, 46381), Gene: NihilNomen\_54 Start: 45390, Stop: 45040, Start Num: 4 Candidate Starts for NihilNomen\_54: (1, 45528), (2, 45450), (3, 45441), (Start: 4 @45390 has 18 MA's), (Start: 5 @45381 has 2 MA's), (6, 45306), (7, 45264), (8, 45246), (9, 45177), (10, 45132), (11, 45117), (12, 45051), Gene: Optimus\_60 Start: 46305, Stop: 45955, Start Num: 4 Candidate Starts for Optimus\_60: (1, 46443), (2, 46365), (3, 46356), (Start: 4 @46305 has 18 MA's), (Start: 5 @46296 has 2 MA's), (6, 46221), (7, 46179), (8, 46161), (9, 46092), (10, 46047), (11, 46032), (12, 45966), Gene: Phoebus\_54 Start: 45591, Stop: 45241, Start Num: 4 Candidate Starts for Phoebus\_54: (1, 45729), (2, 45651), (3, 45642), (Start: 4 @45591 has 18 MA's), (Start: 5 @45582 has 2 MA's), (6, 45507), (7, 45465), (8, 45447), (9, 45378), (10, 45333), (11, 45318), (12, 45252), Gene: Redno2\_52 Start: 42177, Stop: 41836, Start Num: 5 Candidate Starts for Redno2\_52:

(1, 42324), (2, 42246), (3, 42237), (Start: 4 @42186 has 18 MA's), (Start: 5 @42177 has 2 MA's), (6, 42102), (7, 42060), (8, 42042), (9, 41973), (10, 41928), (11, 41913), (12, 41847),

Gene: ThreeRngTarjay\_53 Start: 45467, Stop: 45117, Start Num: 4 Candidate Starts for ThreeRngTarjay\_53: (1, 45605), (2, 45527), (3, 45518), (Start: 4 @45467 has 18 MA's), (Start: 5 @45458 has 2 MA's), (6, 45383), (7, 45341), (8, 45323), (9, 45254), (10, 45209), (11, 45194), (12, 45128),

Gene: Wanda\_61 Start: 45179, Stop: 44829, Start Num: 4 Candidate Starts for Wanda\_61: (1, 45317), (2, 45239), (3, 45230), (Start: 4 @45179 has 18 MA's), (Start: 5 @45170 has 2 MA's), (6, 45095), (7, 45053), (8, 45035), (9, 44966), (10, 44921), (11, 44906), (12, 44840),

Gene: Yeet\_53 Start: 44599, Stop: 44249, Start Num: 4 Candidate Starts for Yeet\_53: (1, 44737), (2, 44659), (3, 44650), (Start: 4 @44599 has 18 MA's), (Start: 5 @44590 has 2 MA's), (6, 44515), (7, 44473), (8, 44455), (9, 44386), (10, 44341), (11, 44326), (12, 44260),